## SIEMENS KTP700 Basic 6AV2123-2GA03-0AX0

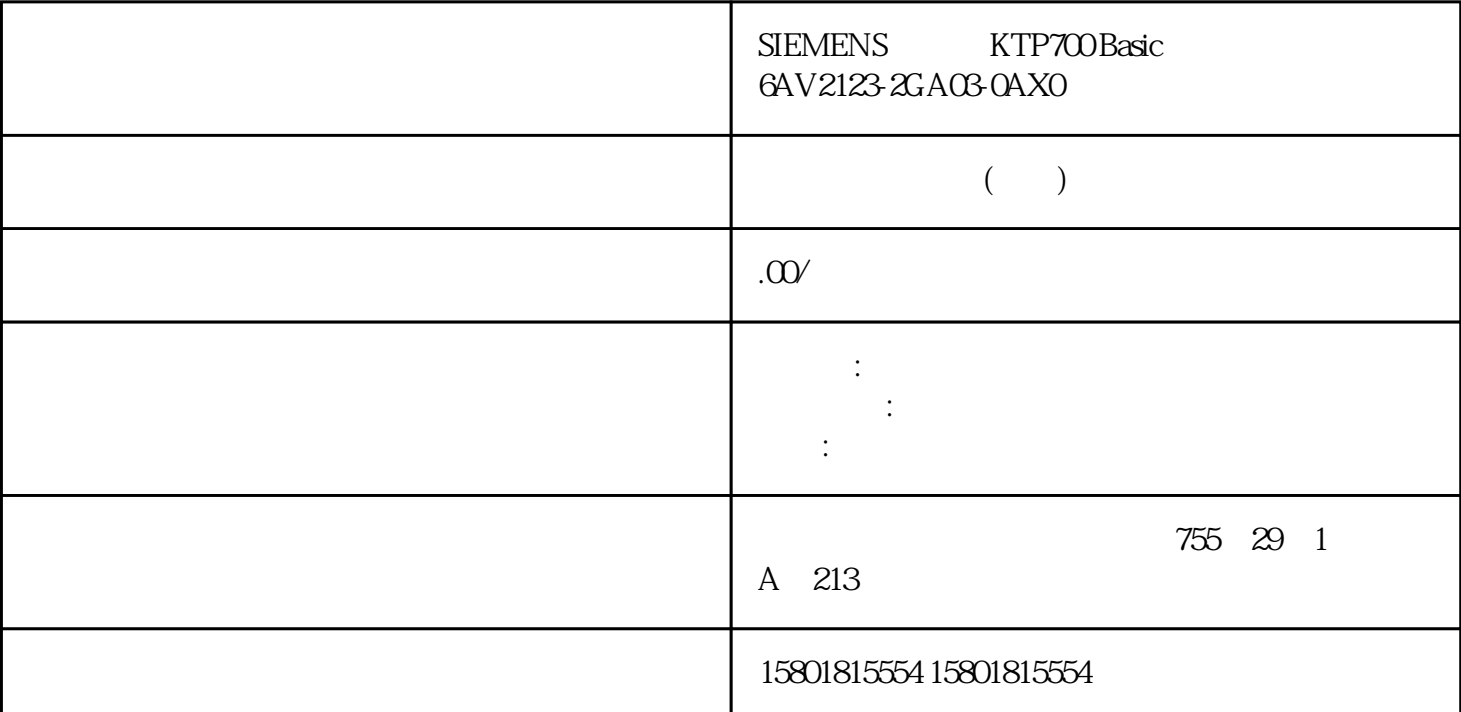

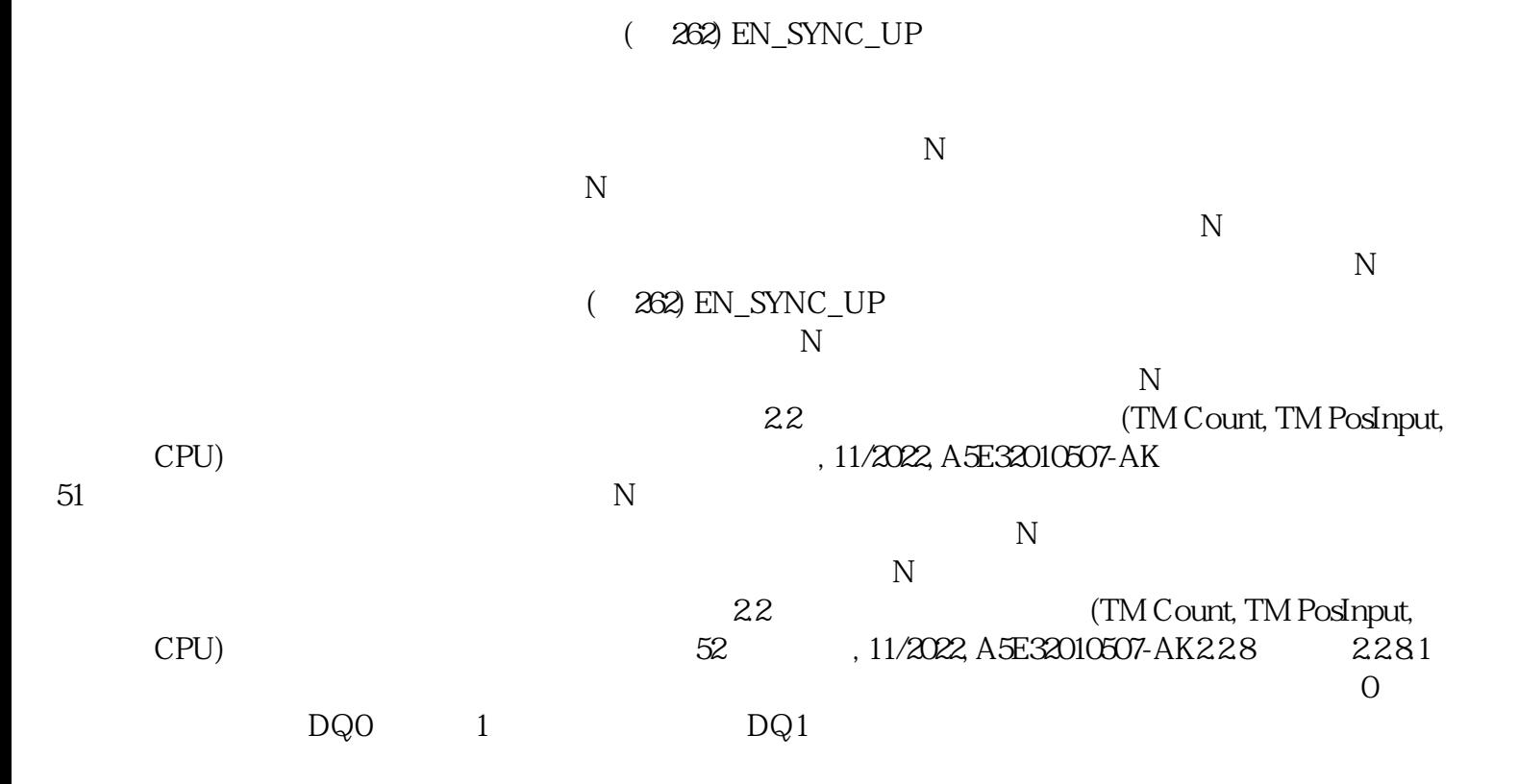

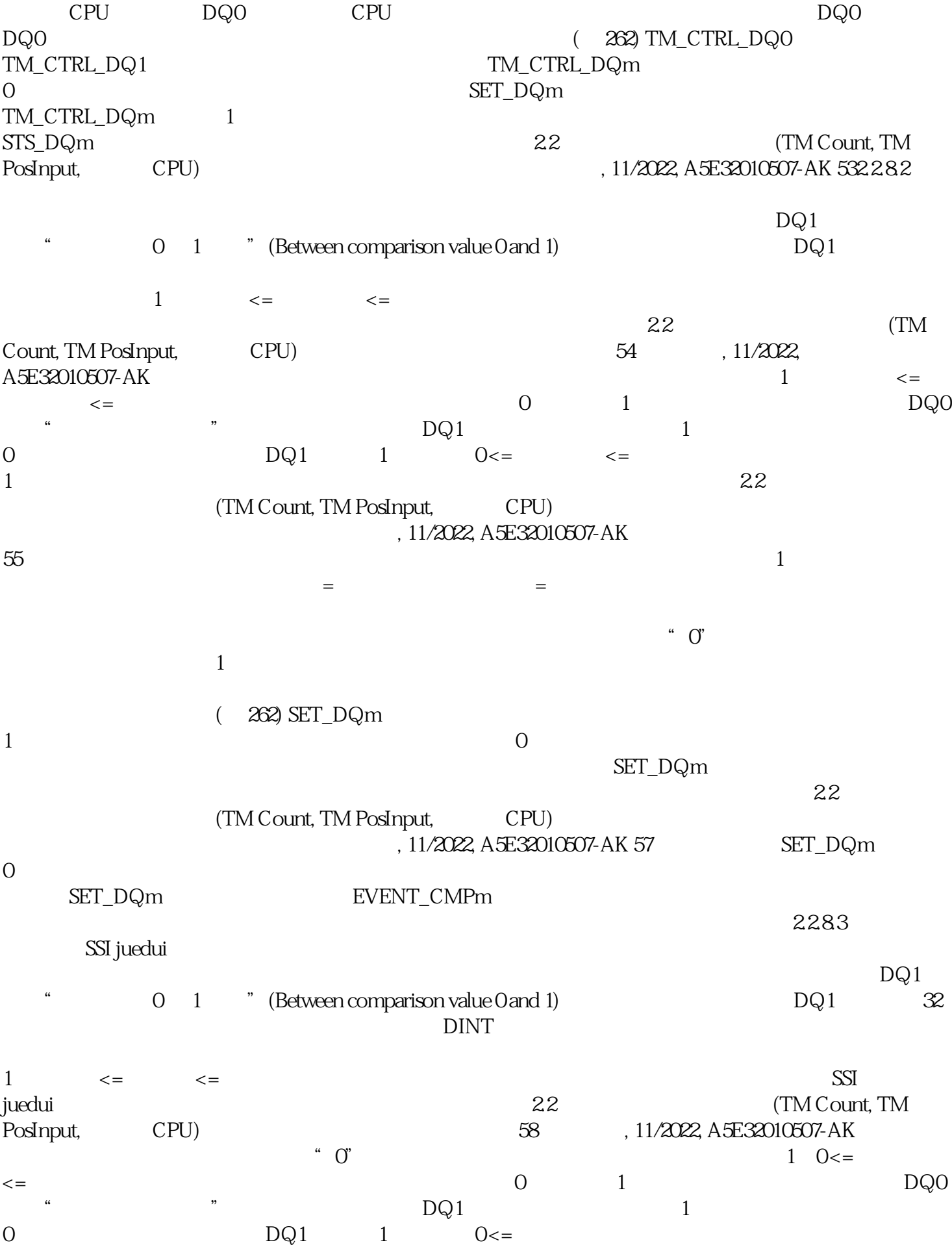